Domaine Sciences et Technologies Master Bio-informatique : DLAD

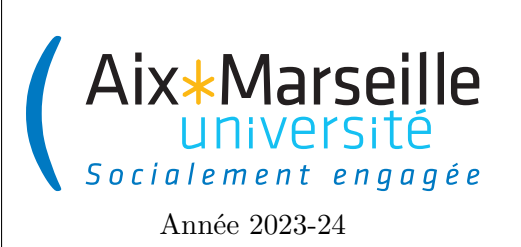

**Programmation avancée : TP 7 Code UE : SBICU05**

**Tuiles de Wang**

# **Tuiles de Wang**

Ce sujet est construit sur l'idée de réaliser des pavages du plan, à l'aide d'objets simples nommés des tuiles de Wang. Il s'agit de tuiles carrées divisées en quatre triangles. Chaque triangle est associé à un côté du carré, et coloré d'une couleur particulière. Le dessin suivant permet de rapidement se faire une idée de la forme d'une tuile, ainsi que du fait que les couleurs des triangles ne sont pas forcément toutes distinctes.

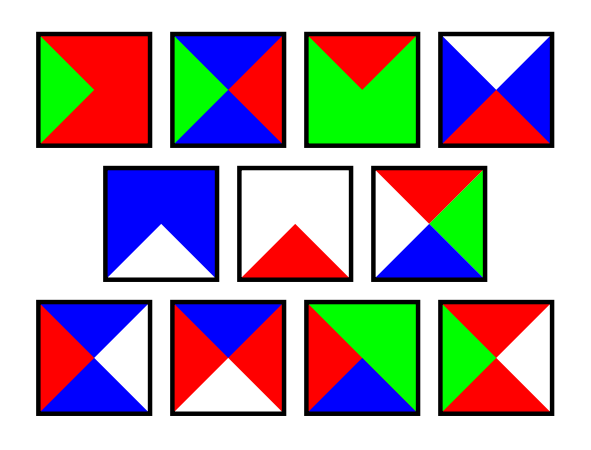

Nous vous conseillons de bien lire les consignes à respecter avant de vous attaquer au TP.

# **Consignes pour démarrer le TP**

Comme pour le TP 2, on va utiliser git pour la gestion de versions. Il vous faut donc vous reporter aux consignes du [TP 2.](https://pageperso.lis-lab.fr/~arnaud.labourel/prog_avancee_bio_info/tp/tp2.pdf) Le lien vers le projet à forker est le suivant : [lien](https://etulab.univ-amu.fr/alaboure/wang-tile-template)

Une fois le dépôt téléchargé, vous pouvez compiler et exécuter le code cliquer deux fois sur wang-tile -> application -> run. Vous devriez obtenir l'affichage suivant.

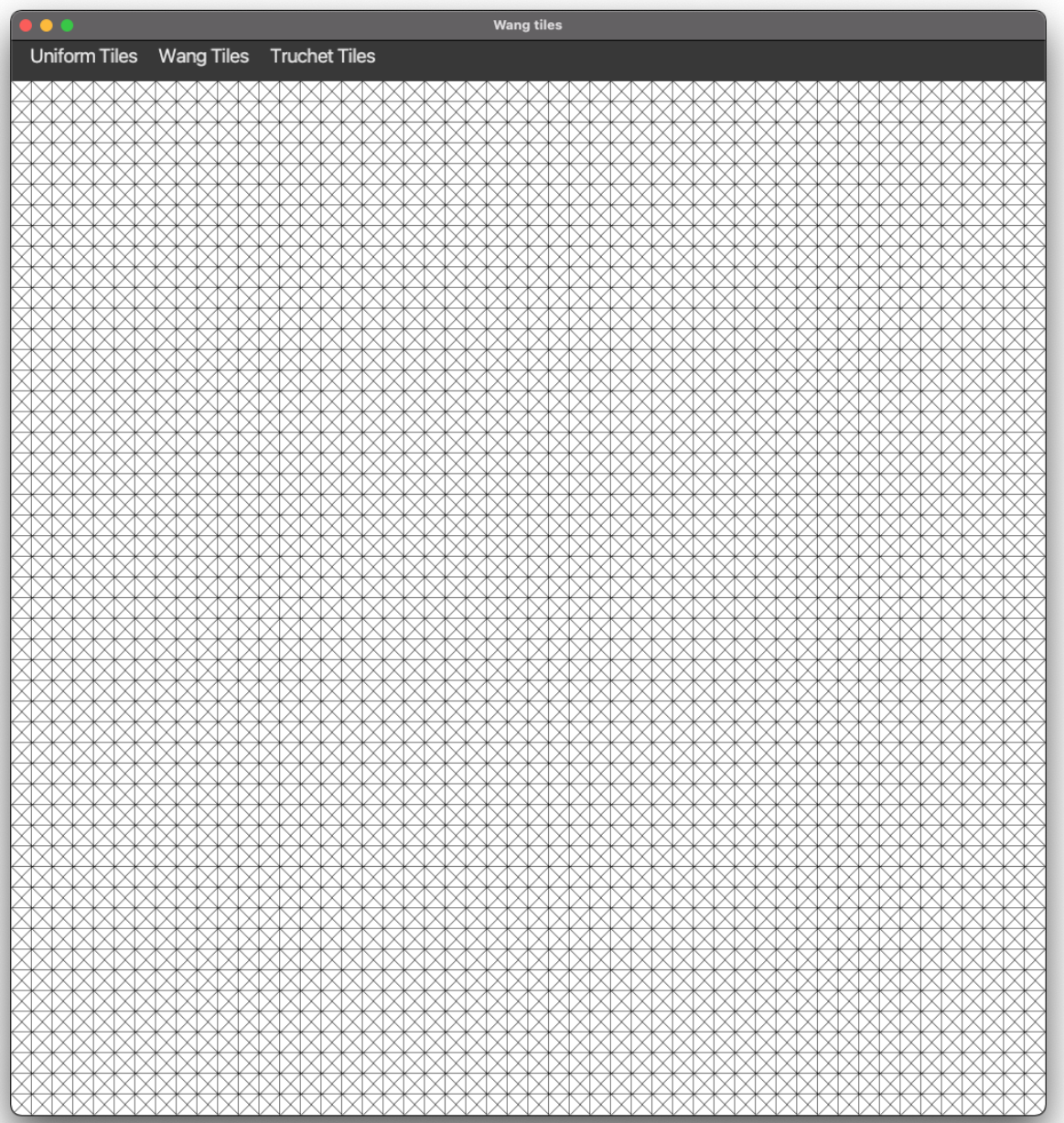

Pour exécuter les tests, il faut passer par l'onglet gradle à droite et cliquer deux fois sur wang-tile -> Tasks  $\text{-}>\text{ verification} \text{-}>\text{test}.$ 

Lien vers le projet gitlab à forker pour le TP : [lien](https://etulab.univ-amu.fr/alaboure/wang-tile-template)

# **Package**

Toutes les classes sauf RandomUtil devront être dans le package model.

# **Interfaces et classes déjà fournies**

Dans ce projet, vous allez essentiellement travailler sur la partie modèle qui va permettre d'afficher les tuiles. On vous a fourni 5 interfaces (Side, Tile, Square, Grid et TileGenerator) ainsi que 5 classes implémentant ces interfaces (EmptySide, EmptyTile, EmptySquare, EmptyGrid et EmptyTileGenerator) telles que décrites par le diagramme de classe ci-dessous.

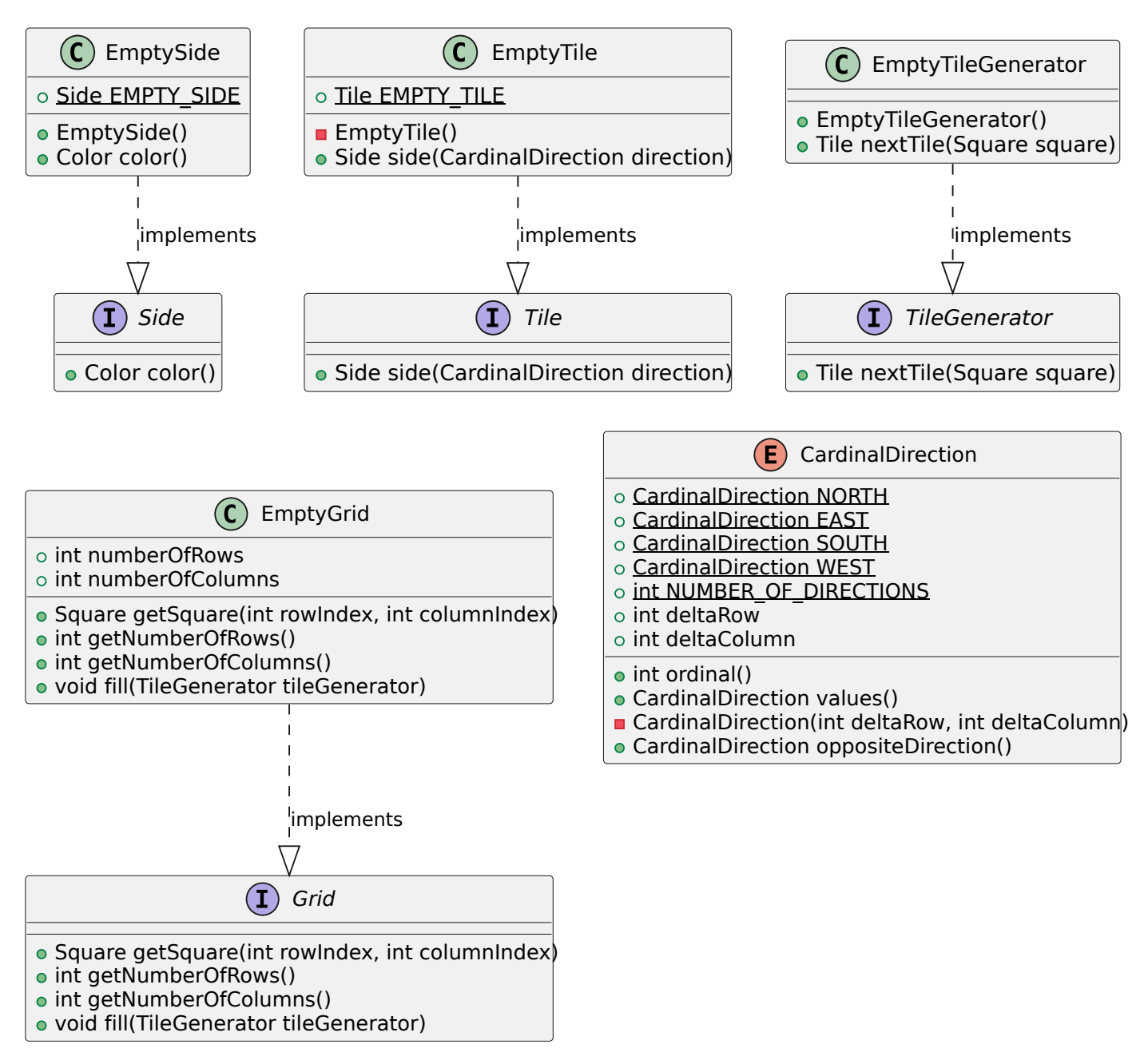

Vous trouverez dans cette partie les explications détaillées sur les interfaces et les classes qu'on vous fournit.

## **Définition des côtés d'une tuile**

#### **Interface Side**

L'interface Side définit les fonctionnalités attendues d'un côté d'une tuile. Les méthodes sont les suivantes :

— Color color() : retourne la couleur (classe javafx.scene.paint.Color) du côté. C'est cette couleur qui sera utilisée pour l'affichage.

#### **Classe EmptySide**

La classe EmptySide correspond à un côté d'une tuile vide. Elle implémente l'interface Side et contient les éléments suivants :

- Color color() : retourne la couleur blanche (Color.WHITE).
- une constante **public static final** Side EMPTY\_SIDE qui contient une instance de la classe

## **Définition d'une tuile**

### **Enum CardinalDirection**

Cette énumération définit 4 valeurs possibles correspondant aux 4 directions cardinales : NORTH, EAST, SOUTH et WEST. Elle définit aussi :

- un attribut **public final int** deltaRow correspondant à la valeur à ajouter à l'indice de ligne d'une case pour obtenir l'indice de ligne de la case voisine dans la direction considérée.
- un attribut **public final int** deltaColumn correspondant à la valeur à ajouter à l'indice de colonne d'une case pour obtenir l'indice de colonne de la case voisine dans la direction **this**.
- une méthode **public** CardinalDirection oppositeDirection() donnant la direction opposée à la direction **this**.
- une méthode **public int** ordinal() qui renvoie le numéro associé à la direction (NORTH → 0, EAST → 1, SOUTH  $\rightarrow$  2 et WEST  $\rightarrow$  3).
- une méthode **public static** CardinalDirection[] values() qui renvoie un tableau contenant les quatres directions cardinales dans les cases correspondant à leur numéro associé.
- une constante **public static final int** NUMBER\_OF\_DIRECTIONS qui est égale au nombre de directions possible (donc égal à 4).

## **Interface Tile**

L'interface Tile définit les fonctionnalités attendues d'une tuile. La seule fonctionnalité d'une tuile est de pouvoir accéder à chacun des cotés associés à une direction. Cette interface définit donc la méthode suivante :

— Side side(CardinalDirection direction) qui renvoie le côté de la tuile dans la direction souhaitée.

#### **Classe EmptyTile**

La classe EmptyTile correspond à une tuile vide qui a donc ses quatre côtés égaux à un côté vide. Elle implémente l'interface Tile et contient les éléments suivants :

- Side side(CardinalDirection direction) renvoie une instance de EmptySide.
- une constante **public static** Tile EMPTY\_TILE qui contient une instance de la classe.

## **Définition d'une case de la grille**

L'interface Square correspond à une case de grille pouvant contenir une tuile. Cette interface définit donc les méthodes suivantes :

#### **Interface Square**

L'interface Square correspond à une case. Elle définit les méthodes suivantes :

- la méthode **public void** put(Tile tile) qui permet de récupérer la tuile mise dans la case.
- la méthode Tile getTile() qui permet de mettre une tuile dans la case.

#### **Classe EmptySquare**

La classe EmptySquare correspond à une case contenant une tuile vide. Elle implémente l'interface Square et contient les éléments suivants :

- la méthode **public void** put(Tile tile) qui ne fait rien.
- la méthode Tile getTile() qui renvoie une tuile vide.
- une constante **public static** Square EMPTY\_SQUARE qui contient une instance de la classe.

## **Définition d'une grille**

## **Interface Grid**

L'interface Grid correspond à grille de cases. Cette interface définit donc les méthodes suivantes :

- une méthode Square getSquare(**int** rowIndex, **int** columnIndex) qui renvoie la case à ligne et colonne passées en arguments.
- une méthode **int** getNumberOfRows() qui renvoie le nombre de ligne de la grille.
- une méthode **int** getNumberOfColumns() qui renvoie le nombre de colonnes de la grille.
- une méthode **void** fill(TileGenerator tileGenerator) qui remplit les cases de la grille avec les tuiles générées par le générateur passé en argument.

#### **Classe EmptyGrid**

La classe EmptyGrid correspond à une grille ne contenant que des cases vides. Elle implémente l'interface Grid et contient les éléments suivants :

- un constructeur **public** EmptyGrid(**int** numberOfRows, **int** numberOfColumns) qui construit une grille vide avec les nombres de lignes et de colonnes donnés en arguments.
- des attributs **private int** numberOfRows et **private int** numberOfColumns qui correspondent respectivement au nombre de lignes de la grille et au nombre de colonnes de la grille.
- une méthode Square getSquare(**int** rowIndex, **int** columnIndex) qui renvoie une case vide.
- une méthode **int** getNumberOfRows() qui renvoie le nombre de lignes de la grille.
- une méthode **int** getNumberOfColumns() qui renvoie le nombre de colonnes de la grille.
- une méthode **void** fill(TileGenerator tileGenerator) qui ne fait rien.

#### **Définition d'un générateur de tuiles**

#### **Interface TileGenerator**

Un générateur de tuile permet de générer des tuiles. Elle définit la méthode suivante :

— une méthode Tile nextTile(Square square) qui renvoie une tuile pouvant être placée dans la case passée en argument.

#### **Classe EmptyTileGenerator**

La classe EmptyTileGenerator correspond à une générateur ne générant que des tuiles vides. Elle implémente l'interface TileGenerator et contient les éléments suivants :

- un constructeur **public** EmptyTileGenerator().
- une méthode Tile nextTile(Square square) qui renvoie une tuile vide.

## **Tâche 1 : classes non-vides et générateurs de tuiles colorée uniformément**

Dans cette première tâche, vous aurez à implémenter des nouvelles classes implémentant les 5 interfaces Side, Tile, Square, Grid et TileGenerator afin d'afficher une grille contenant des cases de la même couleur. Afin de réaliser cette tâche, vous devez implémenter les classes suivantes qui sont décrites ci-après :

- ColoredSide
- UniformTile
- ArraySquare
- UniformTileGenerator

Vous devrez aussi implémenter les classes de tests correspondantes (dans le répertoire src/test/java/model/) qui devront vérifier le comportement de ces quatre classes :

- ColoredSideTest
- UniformTileTest
- ArraySquareTest
- UniformTileGeneratorTest

### **Classe ColoredSide**

La classe ColoredSide correspond à un côté d'une tuile ayant une couleur. Elle implémente l'interface Side et contient les éléments suivants :

— un attribut **private final** Color color qui contient la couleur du côté.

- un constructeur **public** ColoredSide(Color color) qui construit un côté avec la couleur donné en argument.
- une méthode **public boolean** equals(Object o) qui renvoie **true** si o est une instance de ColoredSide ayant la même couleur et **false** sinon.
- une méthode **public** String toString() qui renvoie une chaîne de caractères représentant le côté.
- **public** Color color() qui renvoie la couleur du côté.

## **Classe UniformTile**

La classe UniformTile correspond à une tuile dont les quatre côtés sont identiques. Elle implémente l'interface Tile et contient les éléments suivants :

- un attribut **private final** Side side qui contient le côté unique de la tuile.
- un constructeur **public** UniformTile(Side side) qui construit une tuile avec le côté passé en argument.
- une méthode Side side(CardinalDirection direction) qui renvoie le côté unique de la tuile pour chacune des quatre directions.
- une méthode **public boolean** equals(Object o) qui renvoie **true** si o est une instance de UniformTile ayant le même côté et **false** sinon.
- une méthode **public** String toString() qui renvoie une chaîne de caractères représentant la tuile.

#### **Classe ArraySquare**

La classe ArraySquare correspond à une case d'une grille. Elle implémente l'interface Square et contient les éléments suivants (le nom de cette classe sera expliqué dans la suite de cette planche) :

- un attribut **private** Tile tile qui contient la tuile de la case.
- un constructeur **public** ArraySquare() qui construit une case contenant une tuile vide.
- la méthode **public void** put(Tile tile) qui met la tuile passée en argument dans la case.
- la méthode Tile getTile() qui renvoie la tuile contenu dans la case.

#### **Classe ArrayGrid**

La classe ArrayGrid correspond à une grille de cases pouvant contenir des tuiles. Elle implémente l'interface Grid et contient les éléments suivants :

- un attribut **private final** Square[][] squares qui correspond à la matrice des cases de la grille.
- des attributs **private int** numberOfRows et **private int** numberOfColumns qui correspondent respectivement au nombre de lignes de la grille et au nombre de colonnes de la grille.
- un constructeur **public** ArrayGrid(**int** numberOfRows, **int** numberOfColumns) qui construit une grille avec les nombres de lignes et de colonnes donnés en arguments. Ce constructeur initialise la matrice squares aux bonnes dimensions et remplie les cases de la matrice d'instances de ArraySquare.
- une méthode Square getSquare(**int** rowIndex, **int** columnIndex) qui renvoie la case à la ligne et colonne passées en arguments.
- une méthode **int** getNumberOfRows() qui renvoie le nombre de lignes de la grille.
- une méthode **int** getNumberOfColumns() qui renvoie le nombre de colonnes de la grille.

— une méthode **void** fill(TileGenerator tileGenerator) qui pour chaque case de la grille génère une tuile (via le générateur passé en argument) en donnant la case en argument puis met cette tuile dans la case.

#### **Classe UniformTileGenerator**

La classe UniformTileGenerator correspond à un générateur ne générant que des tuiles de la même couleur. Elle implémente l'interface TileGenerator et contient les éléments suivants :

- un attribut **private final** Tile tile qui correspond à la tuile que doit générer le générateur. Cette tuile est donc une instance d'UniformTile avec comme côté une instance de ColoredSide ayant la bonne couleur.
- un constructeur **public** UniformTileGenerator(Color color) qui initialise l'attribut tile pour qu'il corresponde à une tuile de la couleur demandée.
- une méthode Tile nextTile(Square square) qui renvoie l'attribut tile.

## **Tests unitaires de vos classes**

Comme indiqué précédemment, vous devez écrire les classes de tests suivantes à placer dans src/test/java/ model/ :

- ColoredSideTest
- UniformTileTest
- ArraySquareTest
- UniformTileGeneratorTest

Pour tester des classes, il est judicieux de redéfinir dans les classes testées les méthodes **boolean** equals( Object o) et String toString() qui sont utilisées respectivement pour les appels de la forme assertThat( o1).isEqual(o2) et l'affichage des résultats des tests. Nous vous conseillons de les générer avec IntelliJ (clic droit generate) ou bien de suivre le format ci-dessous.

```
1 package model ;
\mathcal{D}3 import java . util . Objects ;
4
5 public class MyClass {
6 int primitiveAttribute ;
7 String nonPrimitiveAttribute ;
8
9 public MyClass (int primitiveAttribute , String nonPrimitiveAttribute ) {
10 this . primitiveAttribute = primitiveAttribute ;
11 this . nonPrimitiveAttribute = nonPrimitiveAttribute ;
12 }
13
14 @Override
15 public boolean equals ( Object o) {
16 if ( this == o) return true ;
17 if (o == null || getClass () != o. getClass () ) return false ;
18 MyClass myClass = (MyClass) o;
19 return primitiveAttribute == myClass . primitiveAttribute
```

```
20 8& Objects . equals (nonPrimitiveAttribute, myClass . nonPrimitiveAttribute);
21 }
22
23
24 @Override
25 public String toString () {
26 return " MyClass {" +
27 " primitiveAttribute =" + primitiveAttribute +
28 ", nonPrimitiveAttribute ='" + nonPrimitiveAttribute + '\'' +
29 1;
30 }
31 }
```
## **Test visuel de vos classes**

Une fois que vous avez codé les classes demandés et les classes de tests correspondantes, il va falloir modifier deux autres classes afin de pouvoir tester visuellement votre code.

La première classe à modifier est la classe GridCanvas dans le répertoire view. Il vous faut changer dans le constructeur de la classe l'appel au constructeur **new** EmptyGrid(numberOfRows, numberOfColumns) par **new** ArrayGrid(numberOfRows, numberOfColumns). Une fois cela fait vous pouvez supprimer le commentaire TODO.

La deuxième classe à modifier est la classe GridController. Il vous faut décommenter le code des méthodes suivantes (vous pouvez supprimer le commentaire TODO une fois que cela est fait) :

- **public void** updateRed()
- **public void** updateBlue()
- **public void** updateGreen)
- **public void** updateYellow()

Une fois que vous avez fait toutes ces modifications, vous pouvez tester votre code en relançant l'application et en utilisant le menu Uniform tiles qui va vous permettre de générer des tuiles des 4 couleurs que vous avez définies (cf l'image ci-dessous).

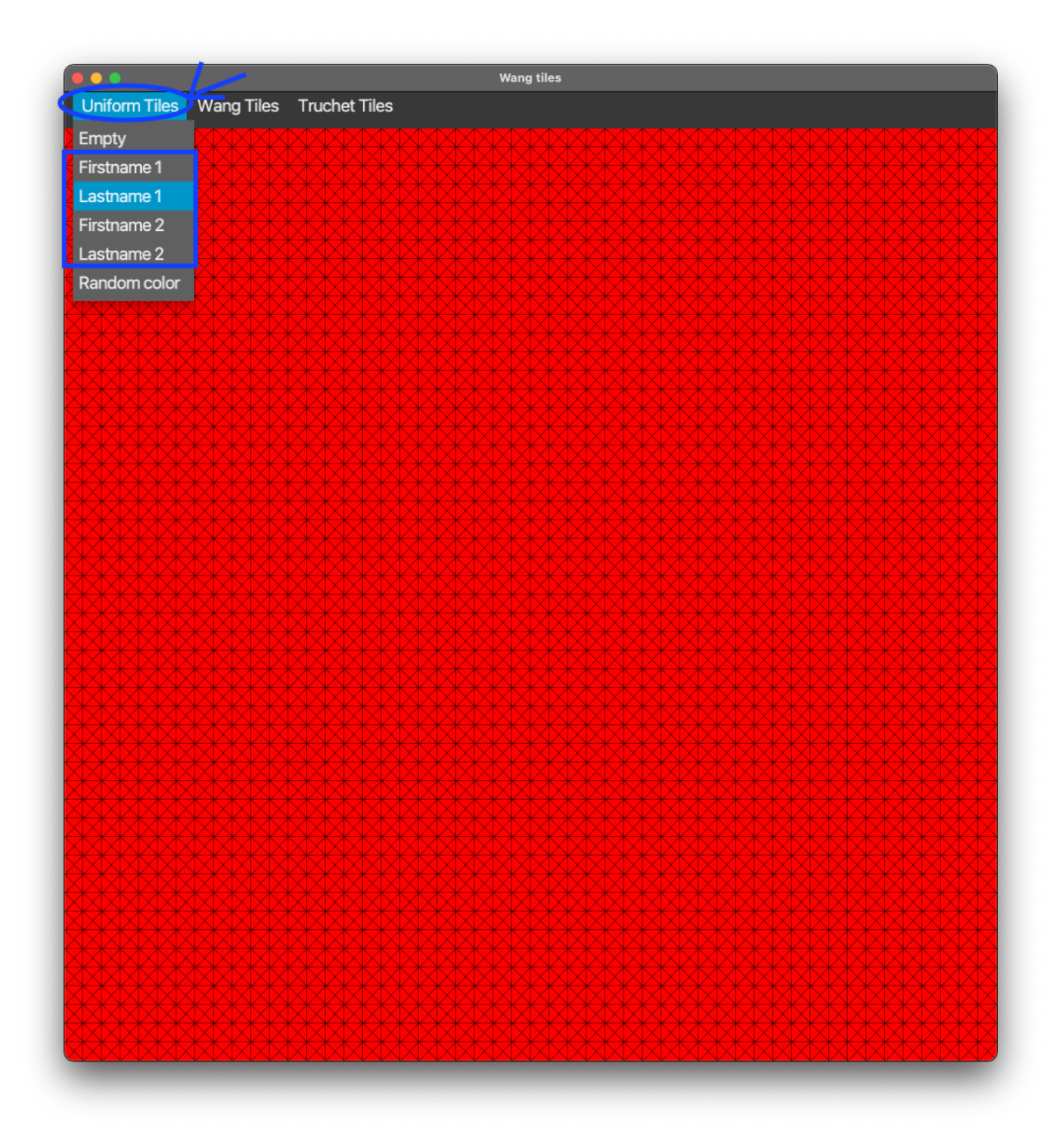

# **Tâche 2 : générateurs de tuiles uniformes aléatoires**

Pour cette tâche, vous allez devoir générer des tuiles uniformes de manière aléatoire.

## **Classe utilitaire RandomUtil**

Pour se simplifier la vie, on va tout d'abord définir une classe utilitaire RandomUtil que vous allez placer dans le répertoire util et qui va nous permettre de tirer un élément au hasard dans un tableau ou une liste. Cette classes contiendra les élément suivants :

- un constructeur **private** RandomUtil() qui ne fait rien et ne sera jamais appelé.
- une méthode **public static** <T> T randomElement(List<T> elements, Random random) qui tire au hasard un élément de la liste à l'aide du générateur aléatoire random.
- une méthode **public static** <T> T randomElement(T[] elements, Random random) qui tire au hasard un élément du tableau à l'aide du générateur aléatoire random (cette méthode sera utile par la suite).

Pour cette classe, on utilisera la méthode **int** nextInt(**int** bound) de la classe Random qui renvoie un entier au hasard compris entre 0 et bound - 1 inclus.

### **Classe RandomUniformTileGenerator**

La classe RandomUniformTileGenerator correspond à un générateur (implémentant TileGenerator) générant des tuiles uniformes d'une couleur choisi au hasard parmi une liste de couleur donnée en argument lors de la construction d'une instance.

- un attribut **private final** List<Tile> tiles qui correspond à la liste de tuiles que peut générer le générateur. Ces tuiles sont des instances d'UniformTile avec chacune comme côté une instance de ColoredSide ayant une des couleurs possibles.
- un attribut **private final** Random randomGenerator qui contient le générateur aléatoire utilisé pour tirer au hasard une tuile.
- un constructeur **public** RandomUniformTileGenerator(List<Color> colors, Random randomGenerator) qui initialise :
	- l'attribut tiles pour qu'il corresponde à la liste des tuiles des couleurs demandées.
	- l'attribut randomGenerator avec le randomGenerator passé en argument.
- une méthode Tile nextTile(Square square) qui renvoie une tuile tirée au hasard dans la liste tiles.

## **Test du code**

Pour tester votre code, vous devez décommenter le code de la méthode **public void** updateRandomColorUniformTile() dans la classe GridController (vous pouvez supprimer le commentaire TODO une fois que cela est fait). En passant par le menu Uniform Tiles → Random color, vous devriez obtenir un affichage ressemblant à l'affichage ci-dessous (les couleurs pouvant différer puis qu'elles dépendent de vos noms) :

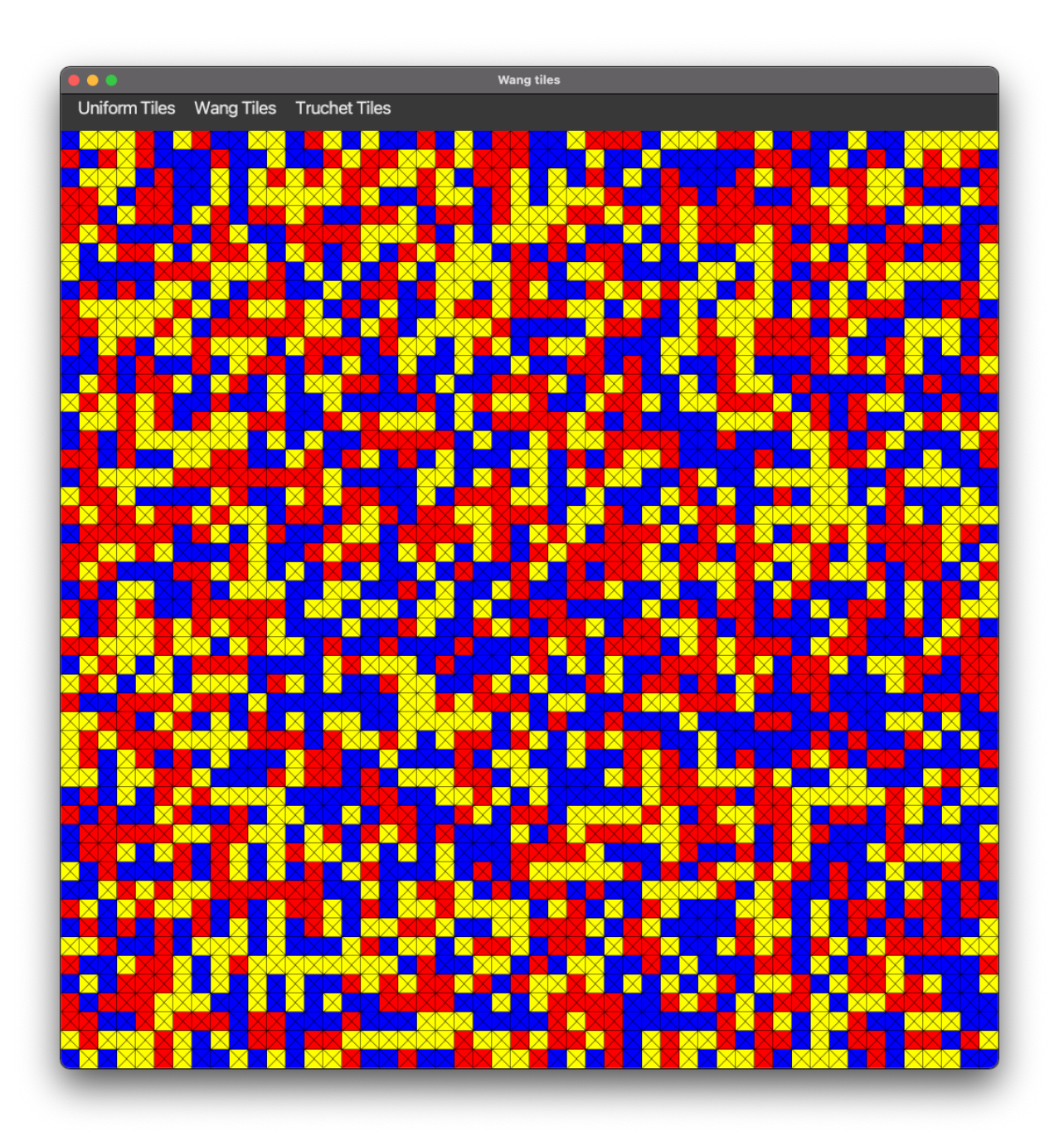

# **Tâche 3 : tuiles de Wang aléatoires**

Pour cette tâche, vous allez devoir générer des tuiles de Wang (tuiles pouvant avoir des couleurs différentes pour chaque côté) de manière aléatoire.

## **Classe WangTile**

La classe WangTile correspond à une tuile dont chacun des côtés est associé à une couleur. Elle implémente l'interface Tile et contient les éléments suivants :

- un attribut **private final** Side[] sides qui est un tableau de taille CardinalDirection. NUMBER\_OF\_DIRECTIONS et qui va contenir dans la case d'indice i le côté associé à la direction de numéro i (donné par la méthode ordinal() de CardinalDirection).
- un constructeur **public** WangTile(Side[] sides) qui construit une tuile avec les côtés passés en argument.
- une méthode Side side(CardinalDirection direction) qui renvoie le côté de la tuile pour la direction demandée.

## **Classe WangTileTest**

Il vous faut écrire une classe de test testant que le comportement de la classe WangTile est bien celui décrit ci-dessus.

#### **Classe RandomWangTileGenerator**

La classe RandomWangTileGenerator correspond à un générateur (implémentant TileGenerator) générant des tuiles de Wang dont les couleurs des côtés sont choisies au hasard parmi les couleurs possibles.

- un attribut **private final** List<Side> availableSides qui correspond aux côtés des couleurs possibles.
- un attribut **private final** Random randomGenerator qui contient le générateur aléatoire utilisé pour tirer au hasard une tuile.
- un constructeur **public** RandomWangTileGenerator(List<Color> colors, Random randomGenerator) qui initialise :
	- l'attribut availableSides pour qu'il corresponde à une liste de côtés contenant un côté pour chaque couleur de la liste passé en argument.
	- l'attribut randomGenerator avec le randomGenerator passé en argument.
- une méthode Tile nextTile(Square square) qui renvoie une instance de WangTile pour laquelle on a tiré pour chaque direction un côté au hasard parmi availableSides.

### **Test du code**

Pour tester votre code, vous devez décommenter le code de la méthode **public void** updateRandomWangTile() dans la classe GridController (vous pouvez supprimer le commentaire TODO une fois que cela est fait). En passant par le menu Wang tiles → Random, vous devriez obtenir un affichage ressemblant à l'affichage ci-dessous (les couleurs pouvant différer puis qu'elles dépendent de vos noms) :

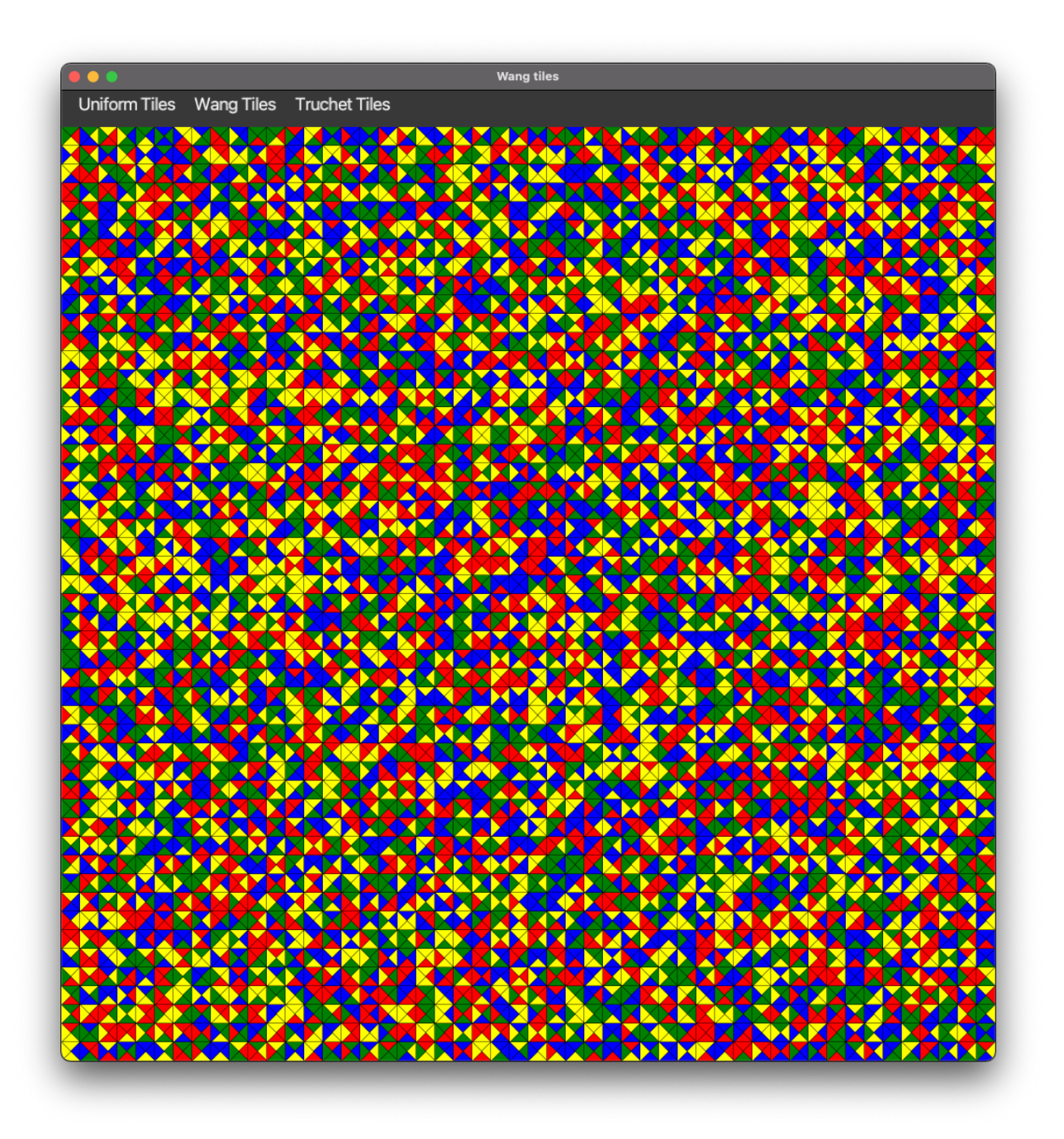

# **Tâche 4 : contraintes sur le placement**

Pour cette tâche vous allez devoir modifier des interfaces et des classes qui existent afin de pouvoir gérer facilement les contraintes de placements que les tuiles doivent respecter. En effet, le concept de ces tuiles est qu'on ne peut placer une tuile que si ces côtés correspondent aux côtés des tuiles voisines déjà posées. Par exemple, lorsqu'on pose la tuile en bas à droite dans le dessin suivant il faut que le côté nord de la tuile soit de la même couleur que le côté sud de la tuile voisine au nord et que le côté ouest de la tuile soit de la même couleur que le côté est de la tuile voisine à l'ouest.

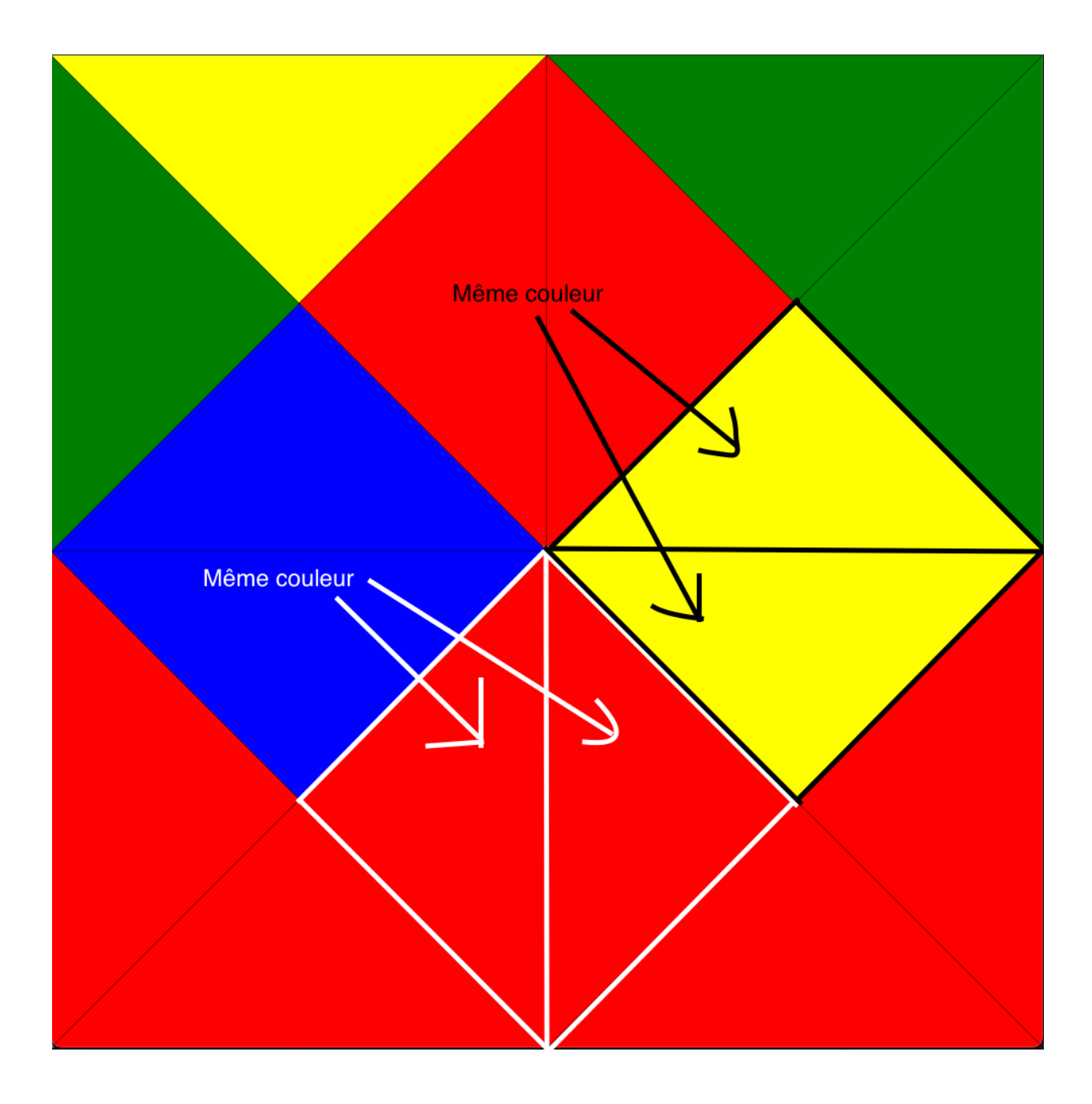

Il va falloir donc modifier les interfaces et classes suivantes :

- interface Side
- classe EmptySide
- Classe ColoredSide
- Interface Square
- Classe EmptySquare
- Classe ArraySquare
- Classe ArrayGrid

Il faut aussi que vous créiez une classe RandomConstrainedWangTileGenerator.

## **Interface Side**

Il faut rajouter les méthodes suivantes à l'interface Side :

- List<Side> compatibleSides(List<Side> sides) : filtre la liste sides donnés en argument pour ne garder que les côtés compatibles.
- **boolean** accept(Side side) : retourne un booléen indiquant si le côté accepte le côté side passé en argument comme côté compatible.

### **Classe EmptySide**

Il faut rajouter les méthodes suivantes à la classe EmptySide :

- List<Side> compatibleSides(List<Side> sides) : considère que tous les côtés sont compatibles et renvoie donc la liste sides passé en argument.
- **boolean** accept(Side side) : accepte tous les côtés et renvoie donc toujours **true**.

#### **Classe ColoredSide**

Il faut rajouter les méthodes suivantes à la classe ColoredSide :

- **boolean** accept(Side side) : accepte le côté side et donc renvoie **true** si celui-ci a la même couleur que **this**. Renvoie **false** autres cas.
- List<Side> compatibleSides(List<Side> sides) : filtre la liste donné en argument pour ne garder que les côtés acceptés.

### **Interface Square**

Il faut rajouter les méthodes suivantes à l'interface Square :

- **void** setNeighbor(Square neighbor, CardinalDirection direction) qui permet de fixer la case voisine de la case dans la direction souhaitée.
- Square getNeighbor(CardinalDirection direction) qui permet de récupérer la case voisine le voisin de la case dans la direction souhaitée.
- List<Side> compatibleSides(List<Side> sides, CardinalDirection direction) qui filtre la liste des côtés pour ne garder que les côtés qui sont acceptés par le côté incident de la tuile de la case voisine dans la direction. Si par exemple la direction donnée correspond au nord alors la liste est filtrée pour ne garder que les côtés acceptés par le côté sud de la tuile de la case voisine au nord.
- List<Tile> compatibleTiles(List<Tile> tiles) qui filtre la liste des tuiles pour ne garder que les tuiles dont les quatre côtés sont compatibles avec les tuiles des cases voisines.

## **Classe EmptySquare**

Il faut rajouter les méthodes suivantes à la classe EmptySquare :

- **void** setNeighbor(Square neighbor, CardinalDirection direction) qui ne fait rien.
- Square getNeighbor(CardinalDirection direction) qui renvoie une instance d'EmptySquare.
- List<Side> compatibleSides(List<Side> sides, CardinalDirection direction) qui renvoie la liste donnée en argument.
- List<Tile> compatibleTiles(List<Tile> tiles) qui renvoie la liste donnée en argument.

## **Classe ArraySquare**

Il faut rajouter les éléments suivants à la classe ArraySquare :

- un attribut **private final** Square[] neighbors de longueur CardinalDirection. NUMBER\_OF\_DIRECTIONS contenant la liste des voisins de la case.
- changer le constructeur pour qu'il initialise les neighbors avec des instances d'EmptySquare.
- la méthode **void** setNeighbor(Square neighbor, CardinalDirection direction) qui permet de fixer la case voisine de la case dans la direction souhaitée.
- la méthode Square getNeighbor(CardinalDirection direction) qui permet de récupérer la case voisine le voisin de la case dans la direction souhaitée.
- la méthode List<Side> compatibleSides(List<Side> sides, CardinalDirection direction) qui filtre la liste des côtés pour ne garder que les côtés qui sont acceptés par le côté incident de la tuile de la case voisine dans la direction. Si par exemple la direction donnée correspond au nord alors la liste est filtrée pour ne garder que les côtés acceptés par le côté sud de la tuile de la case voisine au nord.
- la méthode List<Tile> compatibleTiles(List<Tile> tiles) qui filtre la liste des tuiles pour ne garder que les tuiles dont les quatre côtés sont compatibles avec les tuiles des cases voisines.

## **Classe ArrayGrid**

Il faut changer le constructeur d'ArrayGrid pour initialiser les voisins des cases aux cases voisines.

#### **Classe RandomConstrainedWangTileGenerator**

La classe RandomConstrainedWangTileGenerator correspond à un générateur (implémentant TileGenerator) générant des tuiles de Wang dont les couleurs des côtés sont compatibles avec les tuiles voisines déjà posées et qui sont choisis au hasard parmi les couleurs possibles lorsqu'il n'y a pas de contraintes sur le côté.

- un attribut **private final** List<Side> availableSides qui correspond aux côtés des couleurs possibles.
- un attribut **private final** Random randomGenerator qui contient le générateur aléatoire utilisé pour tirer au hasard une tuile.
- un constructeur **public** RandomConstrainedWangTileGenerator(List<Color> colors, Random randomGenerator) qui initialise :
	- l'attribut availableSides pour qu'il corresponde à une liste de côtés contenant un côté pour chaque couleur de la liste passé en argument.
	- l'attribut randomGenerator avec le randomGenerator passé en argument.
- une méthode Tile nextTile(Square square) qui renvoie une instance de WangTile pour laquelle les côtés sont tirés au hasard parmi les côtés d'availableSides qui sont compatibles avec les contraintes de la case square.

## **Test du code**

Pour tester votre code, vous devez décommenter le code de la méthode **public void** updateRandomConstrainedWangTile() dans la classe GridController (vous pouvez supprimer le commentaire TODO une fois que cela est fait). En passant par le menu Wang Tiles → Random constrained, vous devriez obtenir un affichage ressemblant à l'affichage ci-dessous (les couleurs pouvant différer puis qu'elles dépendent de vos noms) :

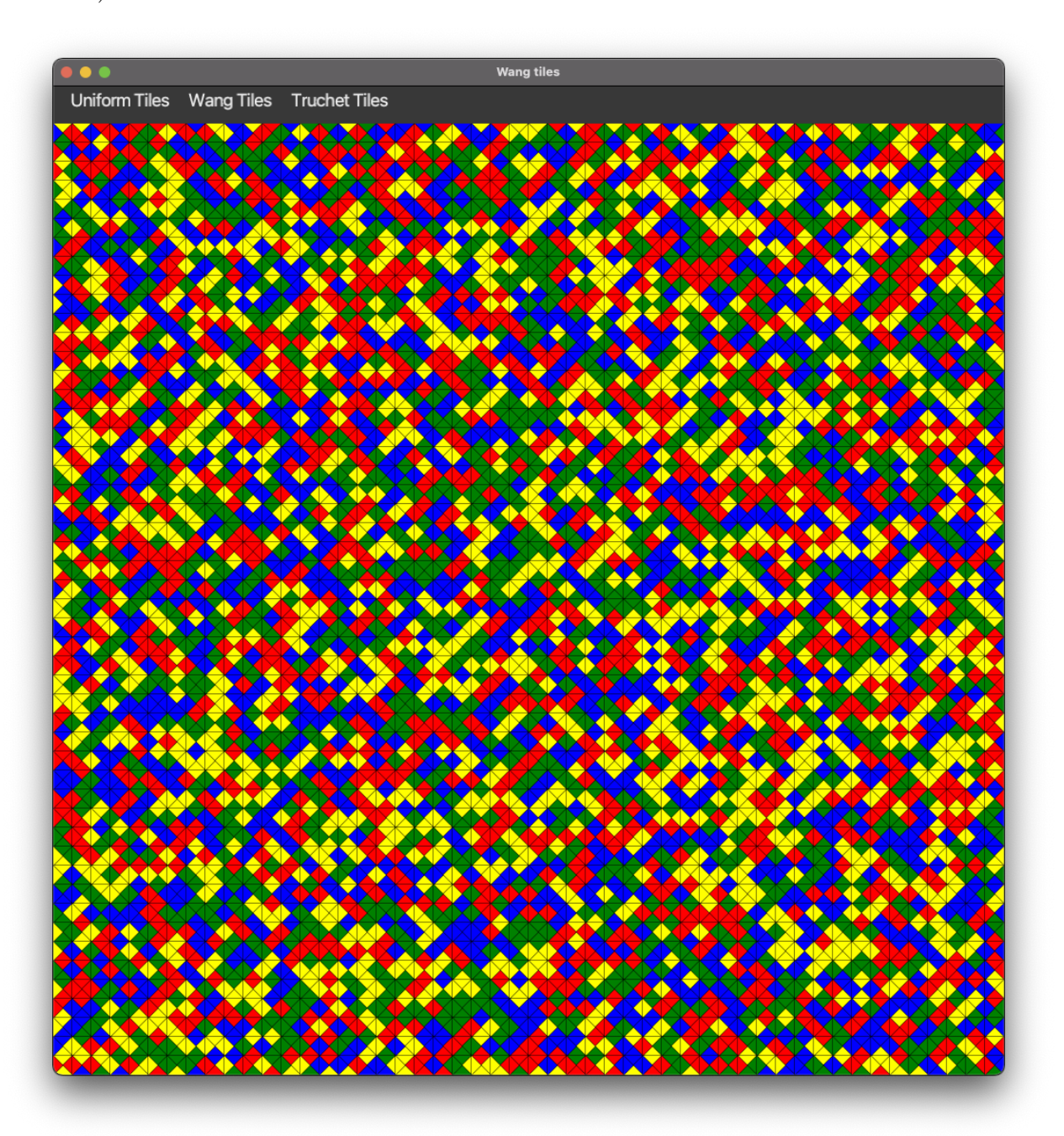

# **Tâche 5 : Iterable et tuiles de Wang parmi un jeu de tuiles**

Le but de cette tâche est de rendre itérable la grille et de remplir la grille à partir d'un ensemble de tuiles.

## **Interface Grid**

Changer l'interface Grid pour qu'elle étende l'interface Iterable<Square>.

## **Classe EmptyGrid**

Faites les modifications suivantes :

— Ajouter une méthode **public** Iterator<Square> iterator() qui renvoie une instance de EmptySquareGridIterator.

## **Classe EmptySquareGridIterator**

Le rôle de EmptySquareGridIterator est de permettre de parcourir les cases de la grille. La grille étant vide, une instance de EmptySquareGridIterator ne parcourt pas d'éléments. Elle devra implémenter Iterator<Square> de la manière suivante :

- un constructeur EmptySquareGridIterator().
- une méthode **public** Square next() : lève une exception de type NoSuchElementException.
- **public boolean** hasNext() qui renvoie **false**.
- des attributs que vous devrez déterminer.

## **Classe ArrayGrid**

Faites les modifications suivantes :

- Ajouter une méthode **public** Iterator<Square> iterator() qui renvoie une instance de SquareGridIterator.
- utiliser une boucle **for**(Square square : **this**) dans la méthode fill.

#### **Classe SquareGridIterator**

Le rôle de SquareGridIterator est de permettre de parcourir les cases de la grille. Une instance de cette classe devra stocker assez d'information pour se souvenir de la position de la prochaine case à parcourir. La classe devra implémenter l'interface Iterator<Square> de la manière suivante :

- un constructeur SquareGridIterator(ArrayGrid grid).
- une méthode **public** Square next() : renvoie la prochaine case à parcourir. Les cases devront être parcourues lignes par ligne, par ordre croissant du numéro de colonne dans chaque ligne et par nombre croissant de numéro de ligne. La première case renvoyée sera donc celle de coordonnées (0,0) puis  $(0,1), \ldots, (0, \text{numberOfRows-1}), (1,0), (1,1), \ldots, \text{jusqu'à la dernière case } (\text{numberOfColumns-1},$ numberOfRows-1). S'il ne reste plus de cases à parcourir lors de l'appel, la méthode devra lever une exception de type NoSuchElementException.
- **public boolean** hasNext() qui renvoie **true** s'il reste des cases à parcourir et **false** sinon.
- des attributs que vous devrez déterminer.

## **Classe RandomTileSetGenerator**

La classe RandomTileSetGenerator correspond à un générateur (implémentant TileGenerator) générant des tuiles de Wang dont les côtés sont compatibles avec les tuiles voisines et qui sont choisies au hasard parmi un ensemble de tuiles donnés.

- un attribut List<Tile> availableTiles qui à l'ensemble des tuiles utilisables pour paver la grille.
- un constructeur RandomTileSetGenerator(Iterable<Tile> tiles, Random randomGenerator) qui initialise :
	- l'attribut availableTiles pour qu'il corresponde à une liste de tuiles correspondant aux tuiles contenus dans tiles.
	- l'attribut randomGenerator avec le randomGenerator passé en argument.
- une méthode Tile nextTile(Square square) qui renvoie une instance de WangTile appartenant à availableTiles qui est tirée au hasard parmi les tuiles compatibles avec la case Square.

## **Test du code**

Pour tester votre code, vous devez décommenter le code de la méthode **public void** updateRandomWangTileSet () dans la classe GridController (vous pouvez supprimer le commentaire TODO une fois que cela est fait). En passant par le menu Wang tiles → Random tile set, vous devriez obtenir un affichage ressemblant à l'affichage ci-dessous (les couleurs pouvant différer puis qu'elles dépendent de vos noms) :

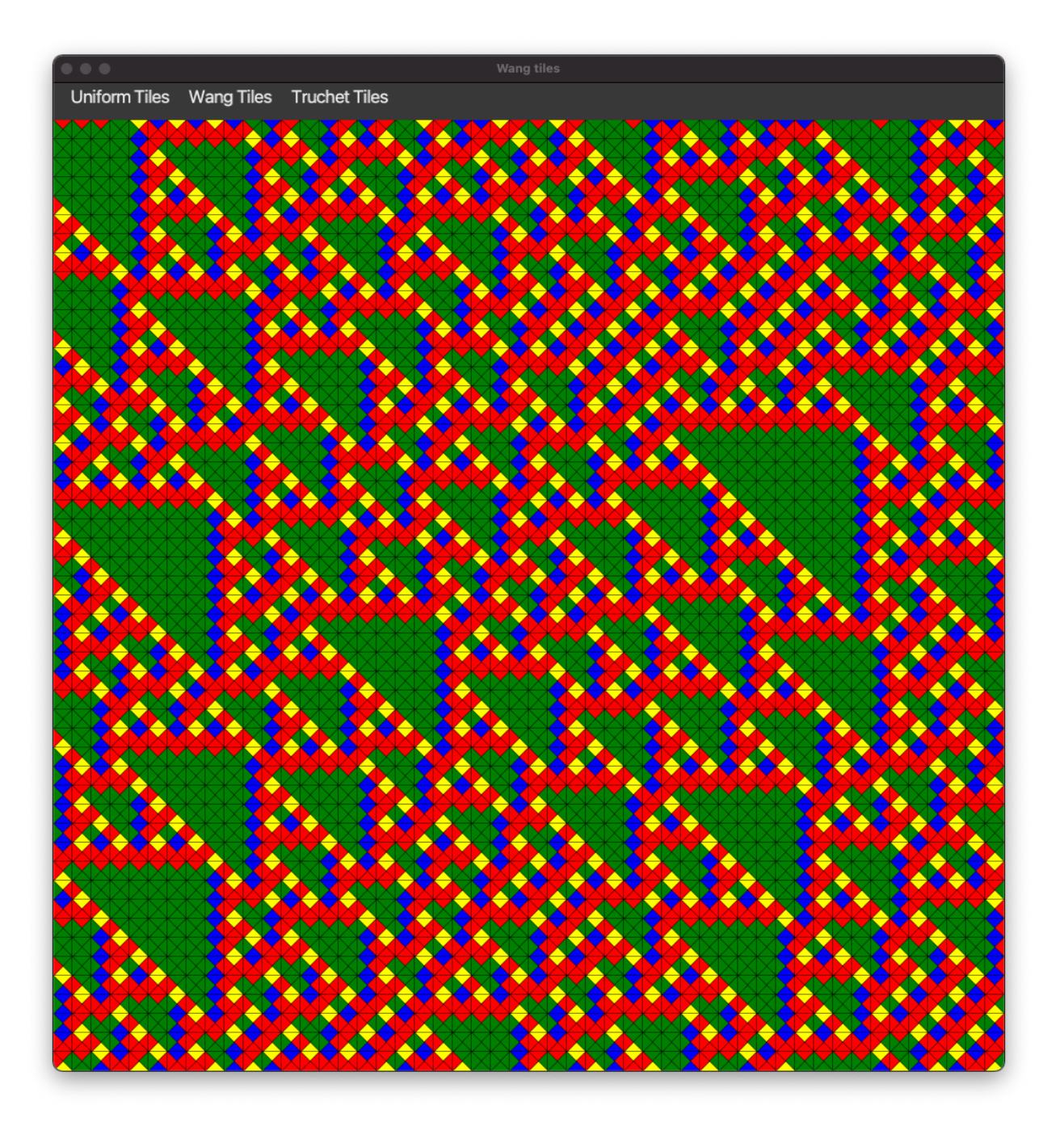

# **Tâche 6 : tuiles de Truchet et rotation**

## **Classe TruchetTile**

Le but de cette classe est de coder des tuiles de Truchet qui sont des tuiles ayant seulement deux couleurs (une pour les côtés nord et ouest et une autre pour les côtés sud et est). Voir figure ci-dessous pour un exemple d'une telle tuile. La classe devra contenir un constructeur **public** TruchetTile(Side northWestColor, Side southEastColor) qui construit une tuile avec les deux couleurs données. La classe TruchetTile devra implémenter l'interface Tile. C'est à vous de définir ses attributs et méthodes.

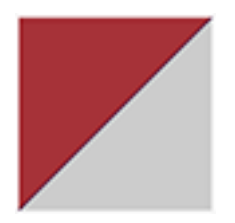

## Figure 1 – Une tuile de Truchet

## **Enum Rotation**

Définissez une enum Rotation avec les éléments suivants :

- un attribut **private final int** numberOfQuarterTurns qui donne le nombre de quarts de tour de la rotation.
- quatre valeurs NO\_TURN, QUARTER\_TURN, HALF\_TURN et THREE\_QUARTER\_TURN qui correspondent respectivement à des rotations de 0, 1, 2 et 3 quarts de tour.
- un constructeur Rotation(**int** numberOfQuarterTurns) qui initialise numberOfQuarterTurns.
- une méthode **public** CardinalDirection rotatedDirection(CardinalDirection direction) qui renvoie la direction obtenue en appliquant la rotation dans le sens des aiguilles d'une montre. les exemples suivants vous donne les valeurs attendues que vous pourrez tester :
	- $-$  Rotation.NO\_TURN.rotatedDirection(CardinalDirection.NORTH)  $\rightarrow$  CardinalDirection. NORTH
	- Rotation.QUARTER\_TURN.rotatedDirection(CardinalDirection.EAST)  $\rightarrow$  CardinalDirection. SOUTH
	- $-$  Rotation.HALF\_TURN.rotatedDirection(CardinalDirection.SOUTH)  $\rightarrow$  CardinalDirection. NORTH
	- $-$  Rotation.THREE\_QUARTER\_TURN.rotatedDirection(CardinalDirection.WEST)  $\rightarrow$ CardinalDirection.SOUTH

# **Classe RotatedTile**

La classe RotatedTile correspond à une tuile à laquelle on a appliqué une rotation. Elle implémente l'interface Tile et contient les éléments suivants :

- un attribut **private final** Tile tile qui correspond à la tuile de départ.
- un attribut **private final** Rotation rotation qui correspond à la rotation appliquée à la tuile de départ.
- un constructeur RotatedTile(Tile tile, Rotation rotation) qui construit une tuile avec la tuile de départ et la rotation demandée.
- une méthode Side side(CardinalDirection direction) qui renvoie le côté de la tuile pour la direction demandée et qui correspond au côté de la tuile de départ dans la direction à laquelle on applique la rotation.

## **Classe RandomRotatedTruchetTileGenerator**

La classe RandomRotatedTruchetTileGenerator correspond à un générateur (implémentant TileGenerator) générant des tuiles de Truchet auxquelles on applique une rotation aléatoire.

- des attributs à définir par vous-même.
- un constructeur RandomRotatedTruchetTileGenerator(Color color1, Color color2, Random randomGenerator).
- une méthode Tile nextTile(Square square) qui renvoie une instance de RotatedTile qui correspond à une tuile de Truchet obtenue à partir des couleurs color1 et color2 à laquelle on a appliqué une rotation aléatoire. La tuile devra donc être une des quatre tuiles ci-dessous :

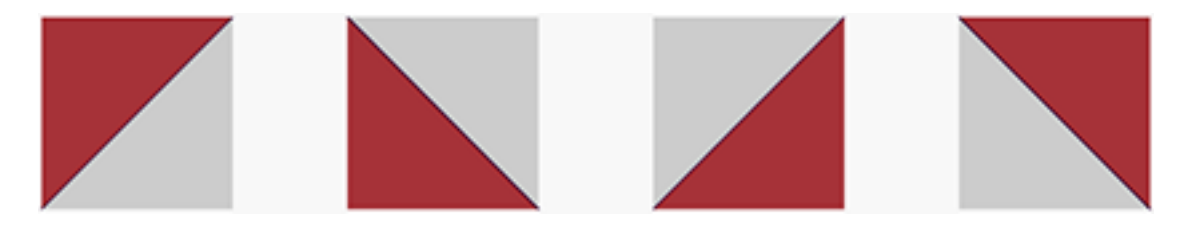

Figure 2 – Les rotations possibles d'une tuiles de Truchet

## **Test du code RandomRotatedTruchetTileGenerator**

Pour tester votre code, vous devez décommenter le code de la méthode **public void** updateRandomConstrainedWangTile() dans la classe GridController (vous pouvez supprimer le commentaire TODO une fois que cela est fait). En passant par le menu Truchet tiles → Random, vous devriez obtenir un affichage ressemblant à l'affichage ci-dessous (les couleurs pouvant différer puis qu'elles dépendent de vos noms) :

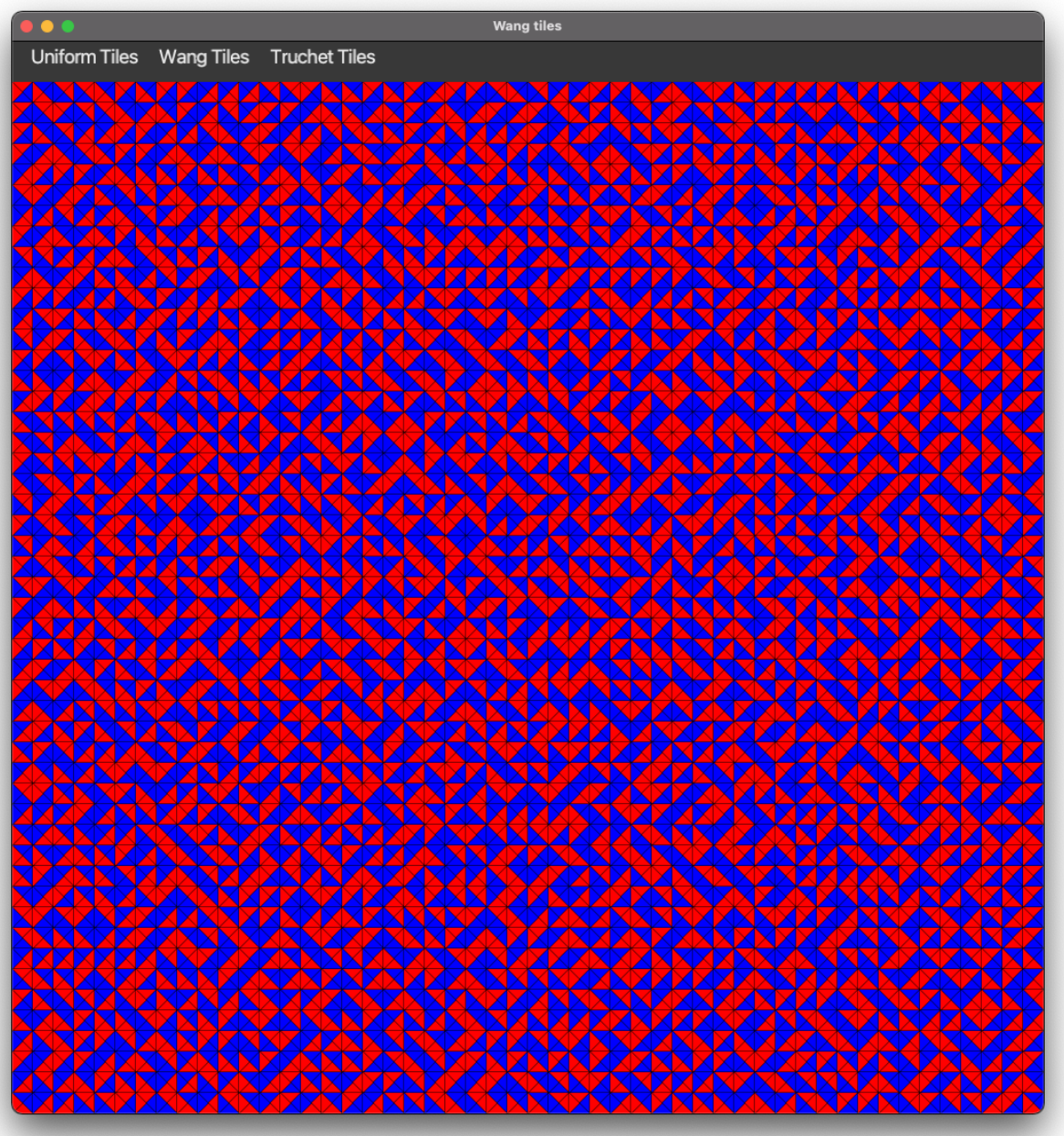

### **Classe ConstrainedRotatedTruchetTileGenerator**

La classe ConstrainedRotatedTruchetTileGenerator correspond à un générateur (implémentant TileGenerator) générant des tuiles de Truchet auxquelles on a appliqué une rotation et dont les côtés sont compatibles avec les tuiles voisines.

- des attributs à définir par vous-même.
- un constructeur ConstrainedRotatedTruchetTileGenerator(Color color1, Color color2, Random randomGenerator).
- une méthode Tile nextTile(Square square) qui renvoie une instance de RotatedTile qui correspond

à une tuile de Truchet obtenue à partir des couleurs color1 et color2 à laquelle on a appliqué une rotation aléatoire et qui est compatible avec les tuiles voisines de la case square.

## **Test du code ConstrainedRotatedTruchetTileGenerator**

Pour tester votre code, vous devez décommenter le code de la méthode **public void** updateConstrainedTruchetTile() dans la classe GridController (vous pouvez supprimer le commentaire TODO une fois que cela est fait). En passant par le menu Truchet tiles → Constrained, vous devriez obtenir un affichage ressemblant à l'affichage ci-dessous (les couleurs pouvant différer puis qu'elles dépendent de vos noms) :

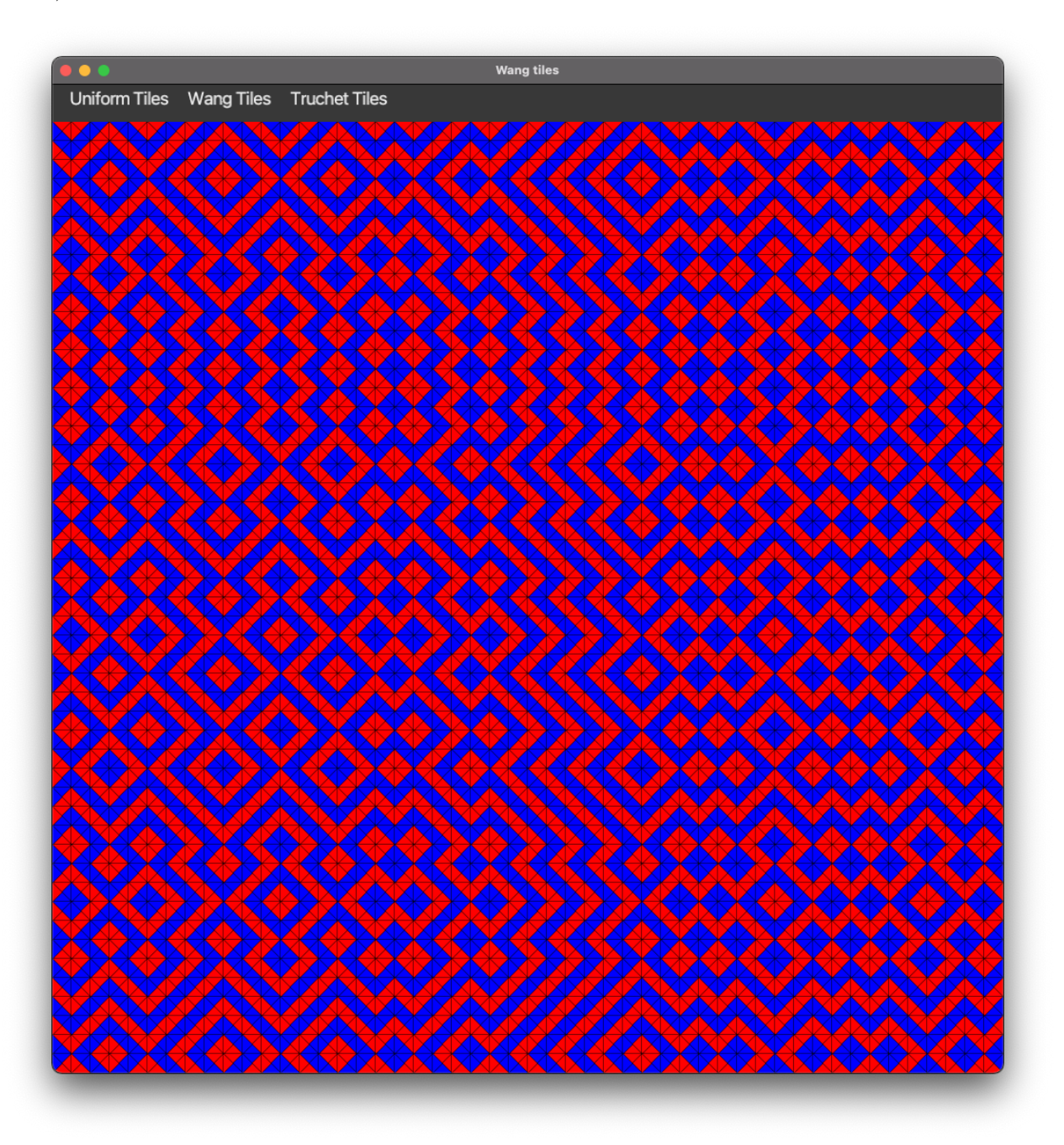

# **Tâche 7 : fonctionnalités complémentaires**

## **Classes de test**

Pour cette sous-tâche, il vous faudra ajouter des tests pour toutes les classes que vous avez codés. Nous vous conseillons de les écrire en même temps que les classes dans le répertoire main.

## **Implémentation alternative des interfaces**

Le but de cette tâche est de proposer des implémentations alternatives aux classes qu'on vous a demandées :

- Une classe MapSquare qui utilise un attribut de type  $\text{Map} \leq K, V$  instancié à partir de la classe [Hash-](https://docs.oracle.com/en/java/javase/16/docs/api/java.base/java/util/HashMap.html)[Map<K,V>](https://docs.oracle.com/en/java/javase/16/docs/api/java.base/java/util/HashMap.html) pour stocker les voisins de la case. Les clés de la Map sont les directions et les valeurs sont les cases voisines.
- Une classe ListGrid qui utilisent un attribut de type [List](https://docs.oracle.com/en/java/javase/16/docs/api/java.base/java/util/List.html) instancié à partir de la classe [ArrayList.](https://docs.oracle.com/en/java/javase/16/docs/api/java.base/java/util/ArrayList.html) L'idée est de construire une liste de liste de cases pour stocker les cases de la grilles au lieu d'utiliser une matrice.

# **Tâche 8 : fonctionnalités optionelles**

Ces tâches sont plus difficiles que les tâches précédentes et sont donc optionelles. Elle demandent de modifier l'affichage graphique (classe dans le répertoire view).

## **Changement du dessin**

Changer la classe GridCanvas pour que les traits noirs séparant les triangles ne soit pas dessinés lorsque les deux triangles adjacents ont la même couleur.

Vous devrez obtenir un résultat similaire au résultat suivant pour l'affichage de tuiles de Wang avec contraintes :

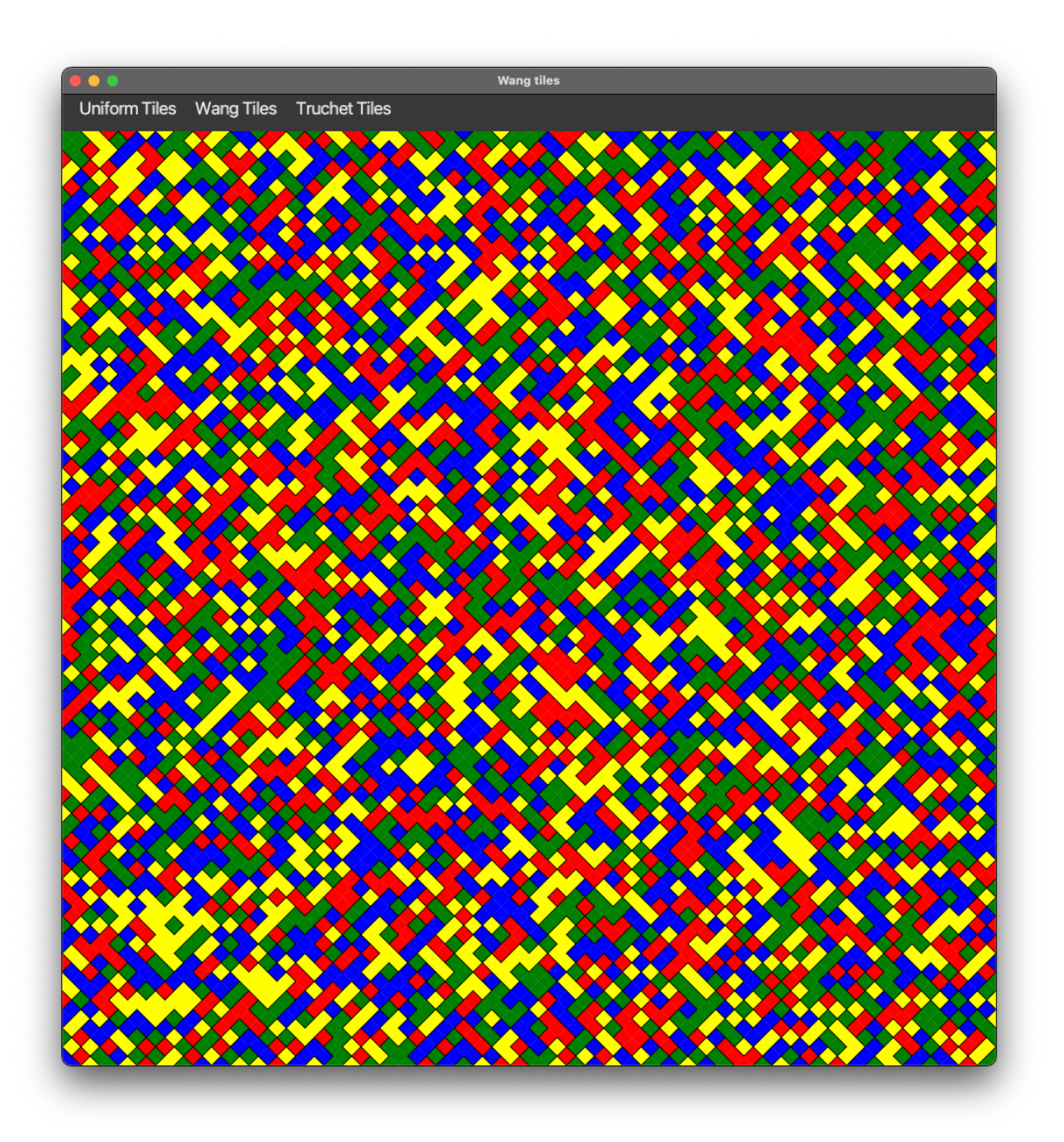

# **Variantes tuiles de Truchet**

Changer le code (notamment le code de la classe GridCanvas) pour définir une variante des tuiles de Truchet qui utilise des quarts de cercles (cf image ci-dessous).

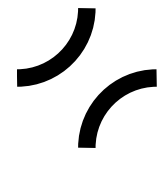

Le but est d'obtenir des pavages ressemblant au pavage ci-dessous :

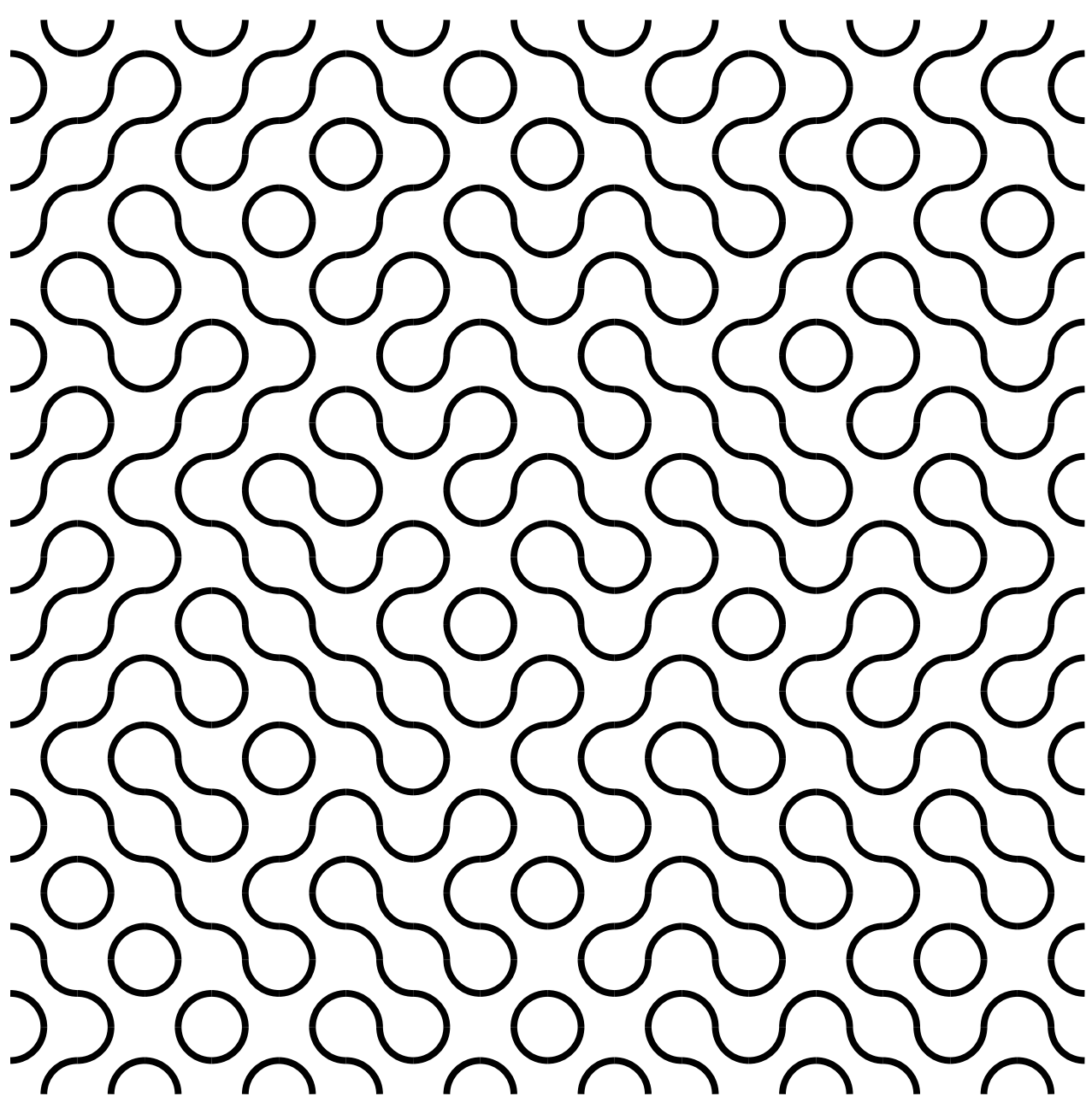